# 数字称重 /测力变送器

●24 位高精度 AD 转换器及高速微处理器

●内置数字滤波器,抗干扰能力强

●RS232 或 RS485 通讯,支持标准 MODBUS RTU 通讯协议

●优异的温度稳定性

●可接称重、拉压力、扭矩等各种应变桥式传感器

## 技术指标

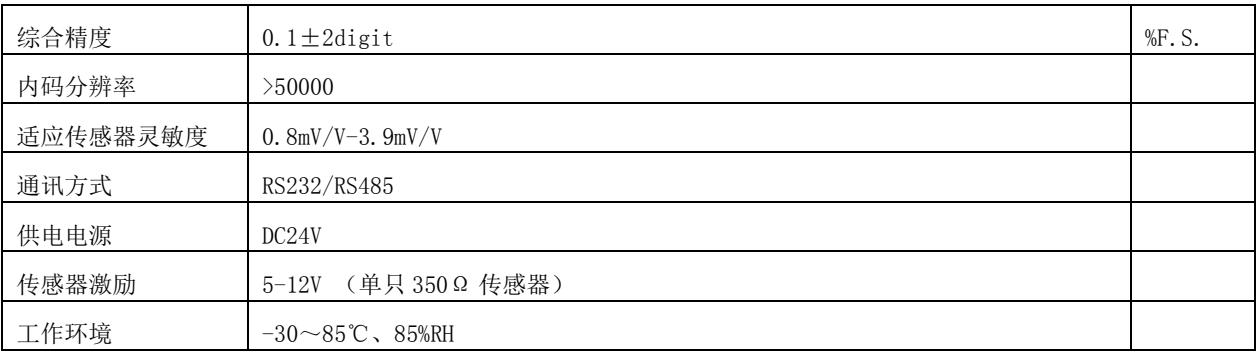

# 外形尺寸(mm)

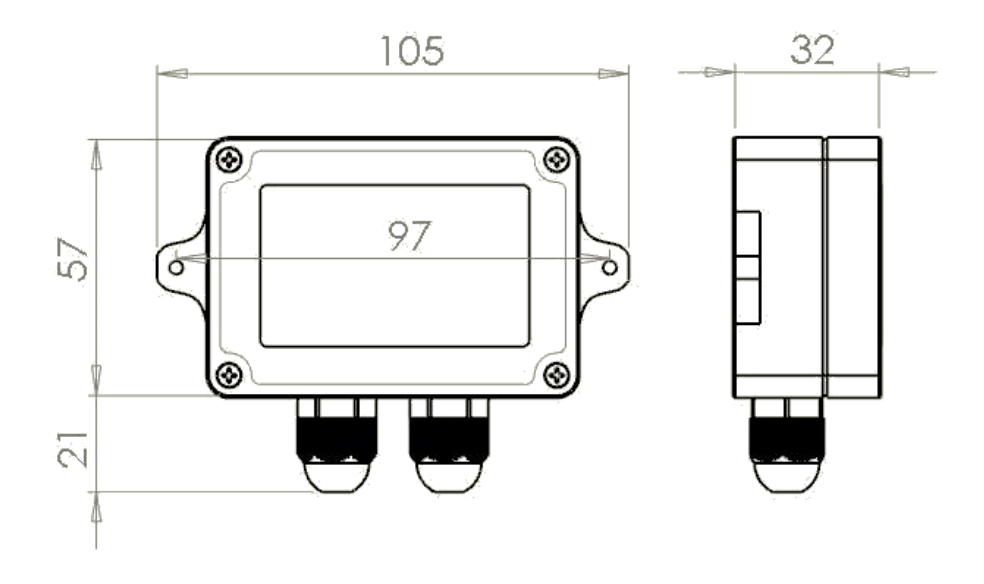

## 接线说明

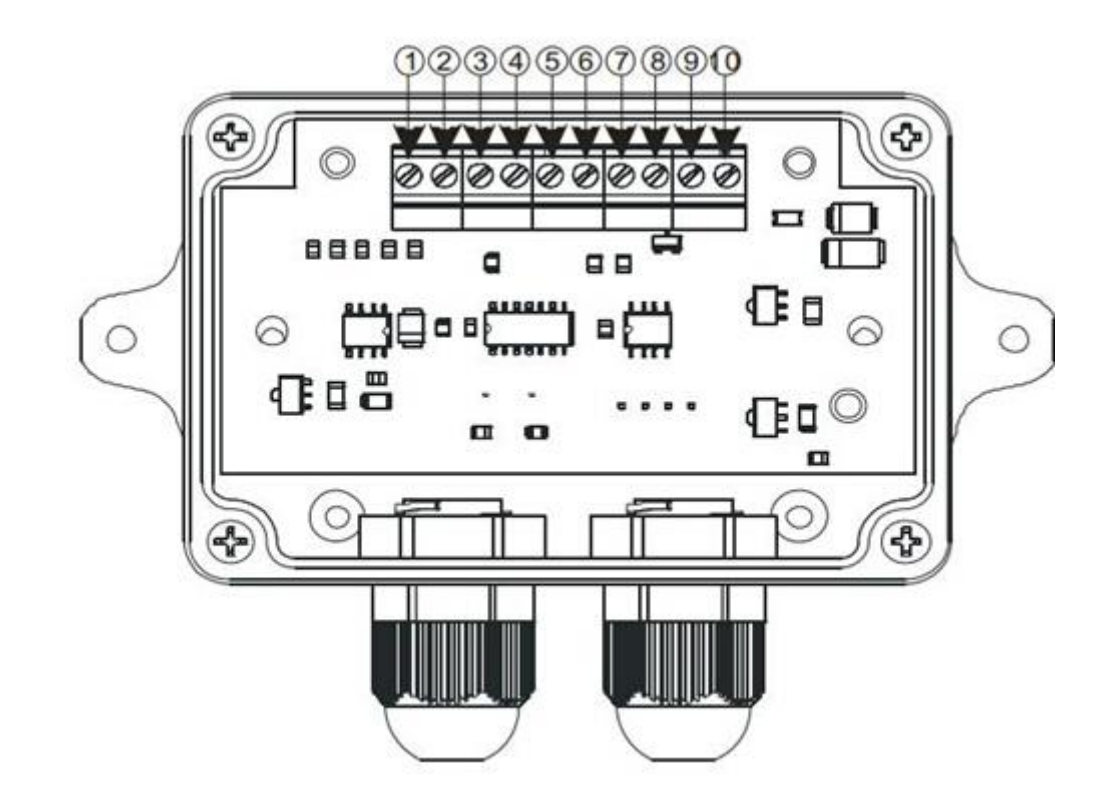

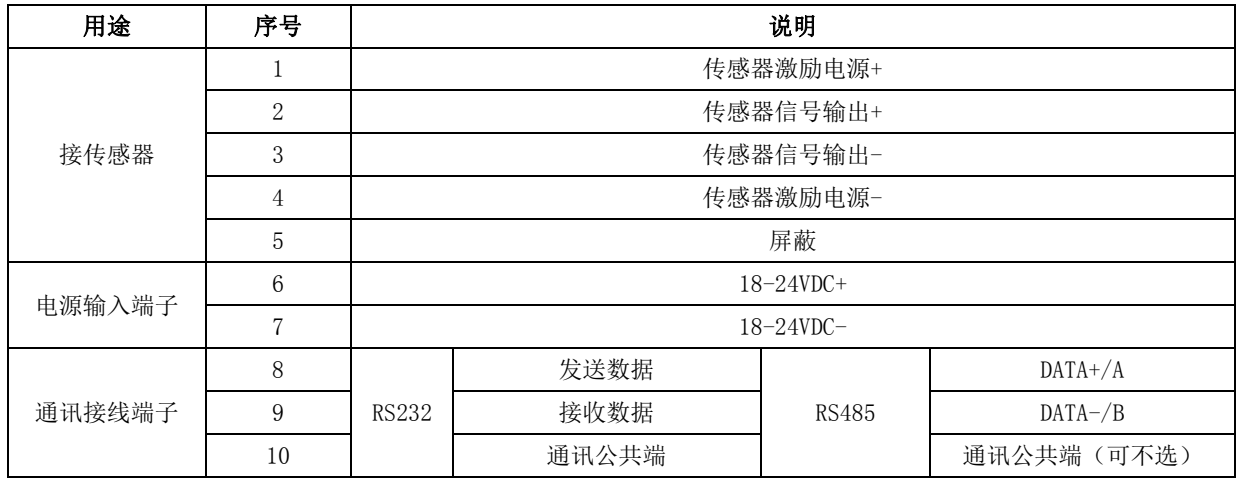

# MODBUS RTU 通讯协议

1. 默认格式:9600bps,1 位起始位,8 位数据,无校验,1 个停止位,通讯速率和校验位可修改。

2. 设备地址默认为 01,支持的地址范围为 1~254。地址 0 为广播地址,在同一 RS485 总线上并联了两只以上变送器的时候, 请不要使用广播地址。

上位机对变送器的所有操作都可通过对保持寄存器的读写来完成,见下面的表 1。

表 1: 变送器参数与 MODBUS 保持寄存器

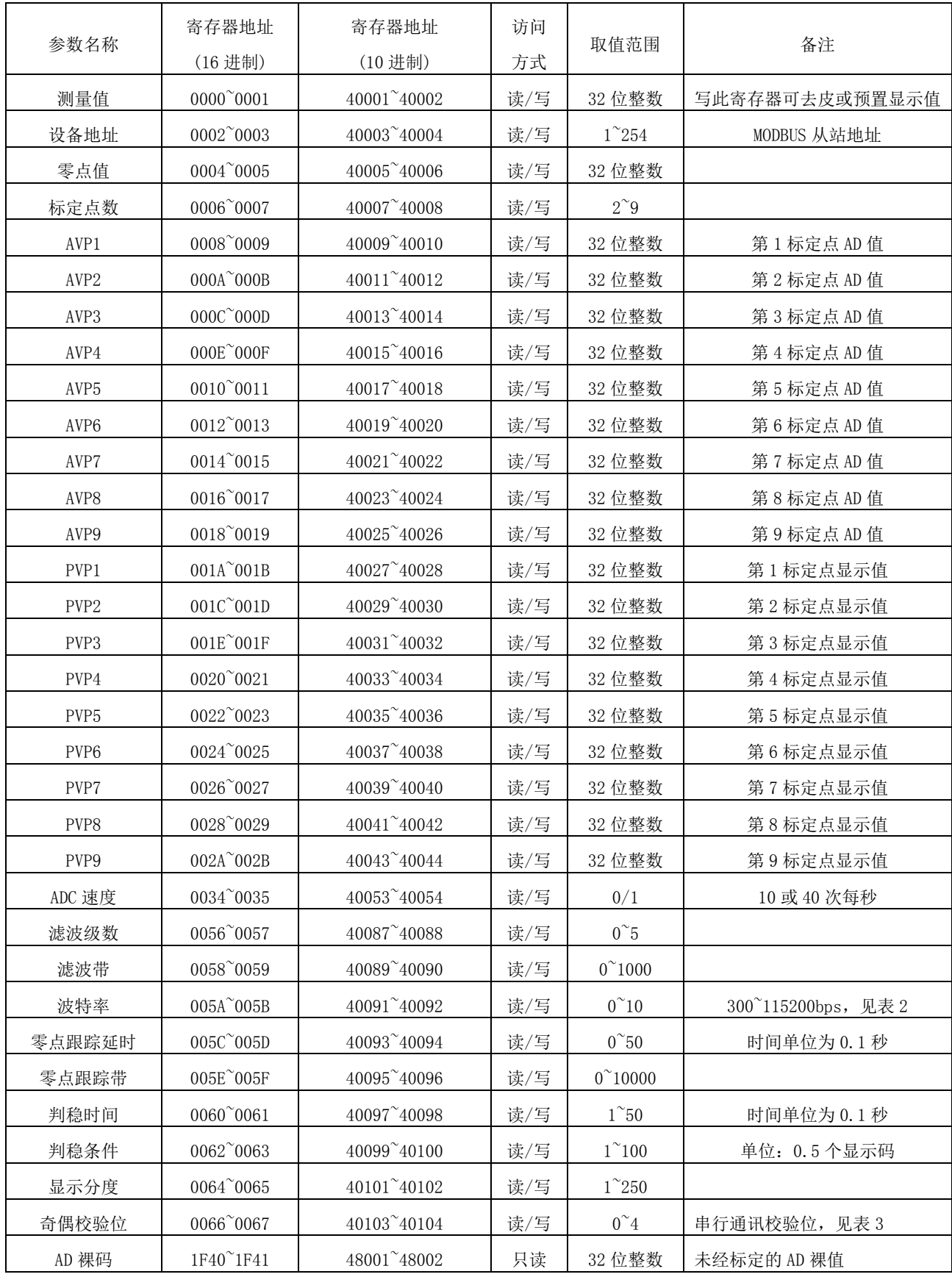

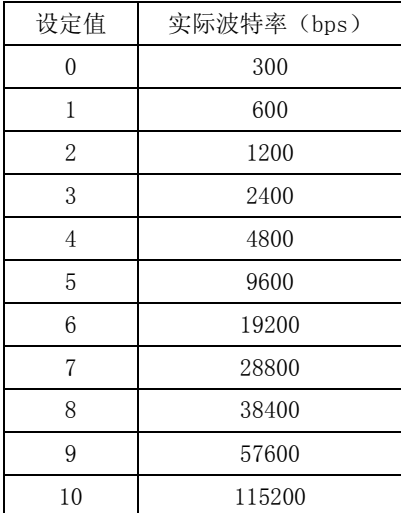

### 表 2: 波特率设定值 表 3: 奇偶校验位设定值

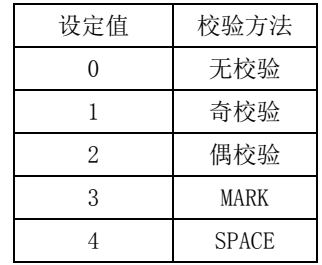

### 通讯举例:

1. 读测量值,用功能码 03 读保持寄存器。测量值的寄存器号为 0000~0001 (40001~40002), 长度为 4 字节, 有符号长整 型。代表的量纲和标定有关。比如传感器量程为 800kg,标定到 800000,则表示读到的数据为实际测量值,单位为 g, 如 果标定到 80000, 则表示读到的数据单位为 0.01kg。本变送器不支持小数点, 请自行处理。

上位机发送:

01 03 00 00 00 02 C4 0B (从站地址:01,功能码 03,从 0000 开始连续读 2 个保持寄存器,后面为 CRC 校验码)

变送器回传:

01 03 04 00 01 05 E2 28 EA (从站地址: 01, 功能码 03, 返回了 4 个字节数据, 00 01 05 E2, 代表 10 进制 67042, 即 测量值为 67042, 后面为 CRC 校验码)

2. 设定变送器设备地址,用功能码 10 写多个保持寄存器。例如原设备地址为:01,要修改为 10,

上位机发送:

01 10 00 02 00 02 04 00 00 00 00 0A F2 71 (从站地址 01, 功能码 10, 从 0002 开始连续写 2 个保持寄存器, 数据总字节 数为 4, 新地址 10 转换为 32 位 16 进制为 00 00 00 0A, 后面为 CRC 校验码)

变送器回传:

01 10 00 02 00 02 E0 08 (从站地址 01, 功能码 10, 从 0002 开始连续写 2 个保持寄存器, 后面为 CRC 校验码)。

3. 去皮:将测量值寄存器直接写 0 即可。写入其它值也可预置显示值到所需数值。注意此操作并不保存零点值到变送器内 部,下次上电后,又会恢复原来的设定值。

### 上位机发送:

01 10 00 00 00 02 04 00 00 00 00 00 F3 AF (从站地址 01, 功能码 10, 从 0000 开始连续写 2 个保持寄存器, 数据总字节 数为 4, 将显示值设为 0, 后面为 CRC 校验码)

### 变送器回传:

01 10 00 00 00 02 41 C8 (从站地址 01, 功能码 10, 从 0000 开始连续写 2 个保持寄存器, 后面为 CRC 校验码)。

4. 置零:先读取当前显示值,然后将其写入变送器零点值寄存器即可。注意在进行此操作前,不要进行去皮操作,零点跟 踪值也要写入 0, 一般用作出厂测试。为了不影响变送器内部存储器的寿命,不建议频繁使用,推荐用去皮功能。

5. 通过 MODBUS 命令标定

建议将变送器作为 AD 模块使用, 在上位机进行标定运算。如需通过 MODBUS 命令在变送器端做标定, 请参考以下方法:

- 空称时,读 32 次 AD 裸码 (寄存器 1F40~1F41) 并取平均值,写入到 AVP1,并把 PVP1 写为 0
- 加标准载荷,读 32 次 AD 裸码(寄存器 1F40~1F41)并取平均值,写入到 AVP2,并把 PVP2 写为标准载荷值,注意此 值决定了变送器的分辨率, 例如标准载荷为 10kg, 要分辨到 1g, 就要写入 10000
- 将标定点数写为 2 即完成标定。
- 如果要进行多段标定,多次递增施加标准载荷并读取 AD 码,分别写入对应的寄存器,并修改标定点数寄存器值即可。